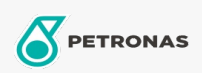

Industriefette

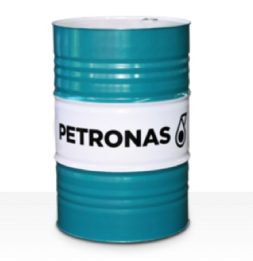

## **PETRONAS Grease Li AS**

## Sortiment:

Langbeschreibung: PETRONAS Grease Li AS ist ein Extremdruck-Lithium-Schmierfett mit Gleitmittel, das speziell für allgemeine Wartungs- und Installationsarbeiten in Industrie, Bergbau und Schifffahrt entwickelt wurde.

Sicherheitsdatenblatt

Schmierseifenart - Only for IML-Grease:

Industriespezifikationen: DIN 51502 MF1.5G-20 ISO 12924 L-XB(F)BAA1.5

Sektor (en): Zement, Bauwesen, Papier und Zellstoff, Stromerzeugung (Kohle), Stromerzeugung (Kernkraft), Schiene/Straße, Zucker, Tagebau, Bergbau unter Tage